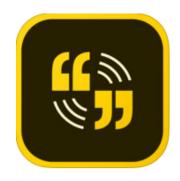

## ADOBE SPARK VIDEO

**COST:** Free app. Charge for certain features.

## Product-Based

Rating: 4+

Web Version: Yes

Accounts: Use your Google Account, you will have to enter your birthdate. Make sure to uncheck the box for receiving marketing messages from Adobe

**Differentiation:** Teachers and staff can make videos for differentiated instruction

**Reporting:** Exports directly to camera roll, creates a link online and gives an embed code

Ads and Inappropriate Content: There is a built-in photo search that can lead to inappropriate photos, must be monitored if using with students.

Author: Marianna Ricketson

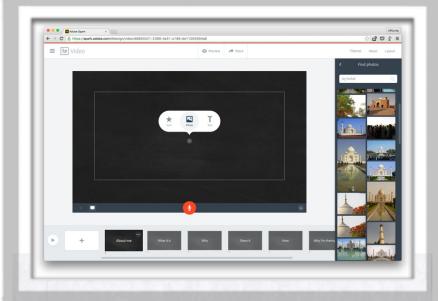

## SUMMARY:

Adobe Spark Video, formerly Adobe Voice, is a simplified video editing tool that can include pictures, up to 30 seconds of video, narration and a soundtrack. You can trim clips easily and add several themes . Videos are posted online and can be save to the the camera roll. You will need to use your Google Account to log into the app and it asks for your birthdate.

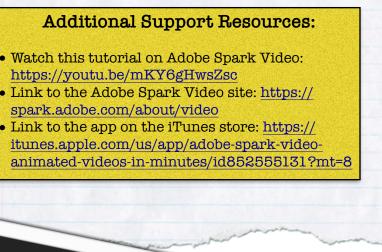

| Math. +                                | ACTOSS The                                                                                                    |                  |                 |  |
|----------------------------------------|----------------------------------------------------------------------------------------------------|------------------|-----------------|--|
| """""""""""""""""""""""""""""""""""""" | ACPOSS The<br>Id take pictures or videou<br>ment: Teachers could cr<br>centers or stations.<br>eachers could create a<br>t week. |                  | N               |  |
|                                        |                                                                                                    | Video newsletter | to share what's |  |